# **INHALTSVERZEICHNIS**

## M10 Lernbereich 1: Trigonometrie

i

j

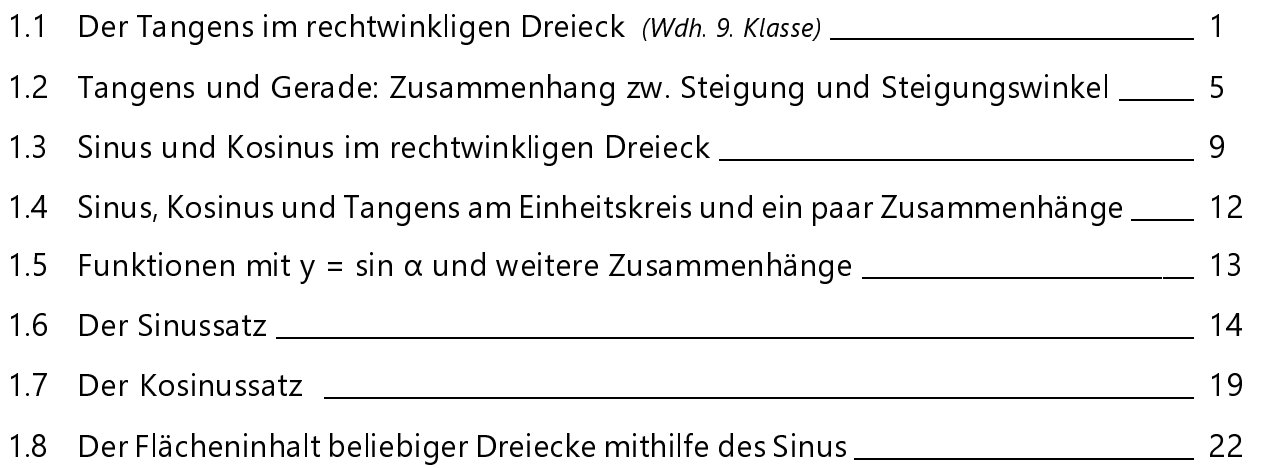

### M10 Lernbereich 2: Raumgeometrie

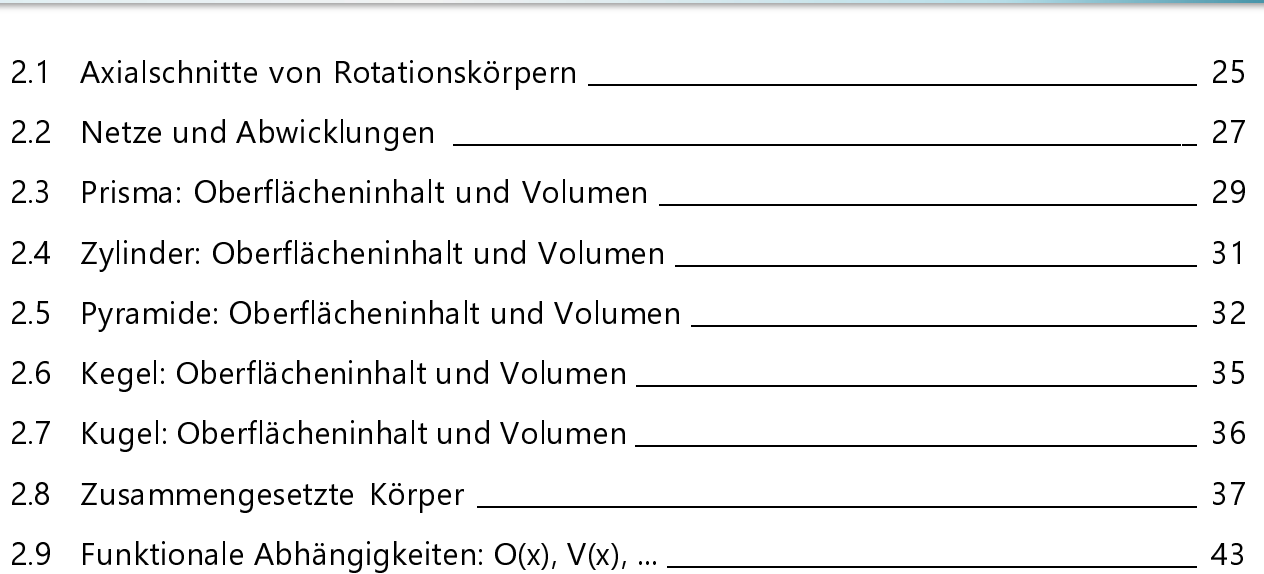

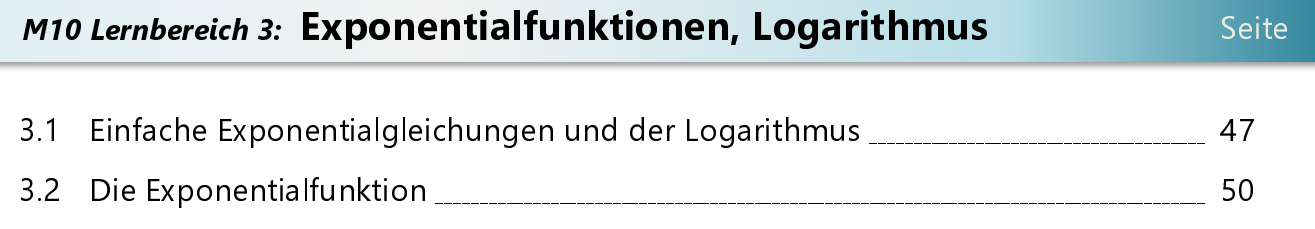

i

Seite

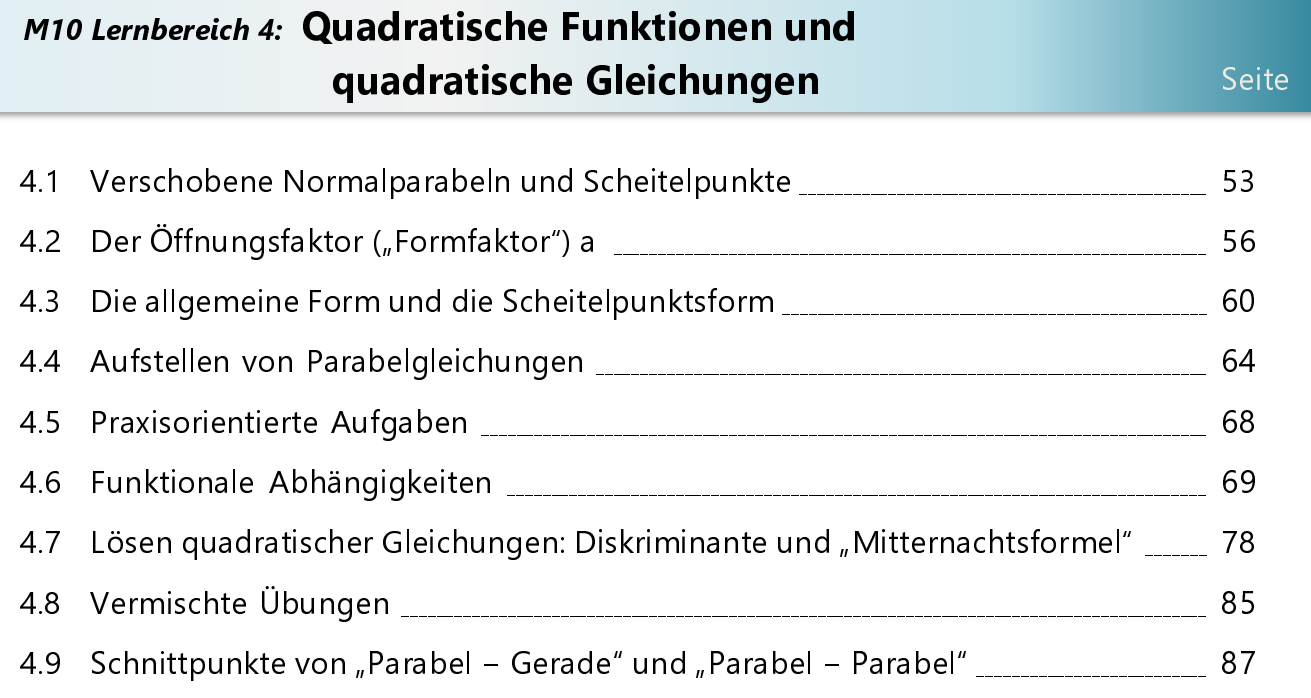

#### M10 Lernbereich 5: Daten und Zufall I Seite i 5.1 Begrifflichkeiten: Zufallsexperiment, mehrstufig, Ω, E, Laplace (Wdh. 9. Klasse) \_\_\_\_\_\_\_  $\overline{0}$

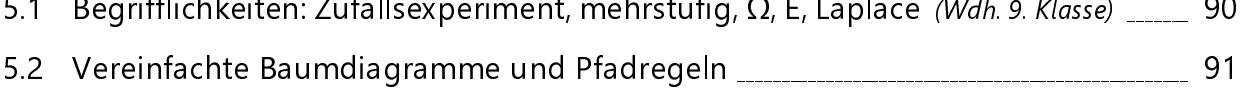

### 1.6 Der Sinussatz

 → typische Aufgaben zur Ermittlung fehlender Winkelmaße/Streckenlängen in (nicht-rechtwinkligen) Dreiecken, passende "Abschlussprüfungsschnipsel" dazu

 Ermitteln Sie die fehlenden Seitenlängen folgender Dreiecke. Runden Sie jeweils auf eine Stelle nach dem Komma. C

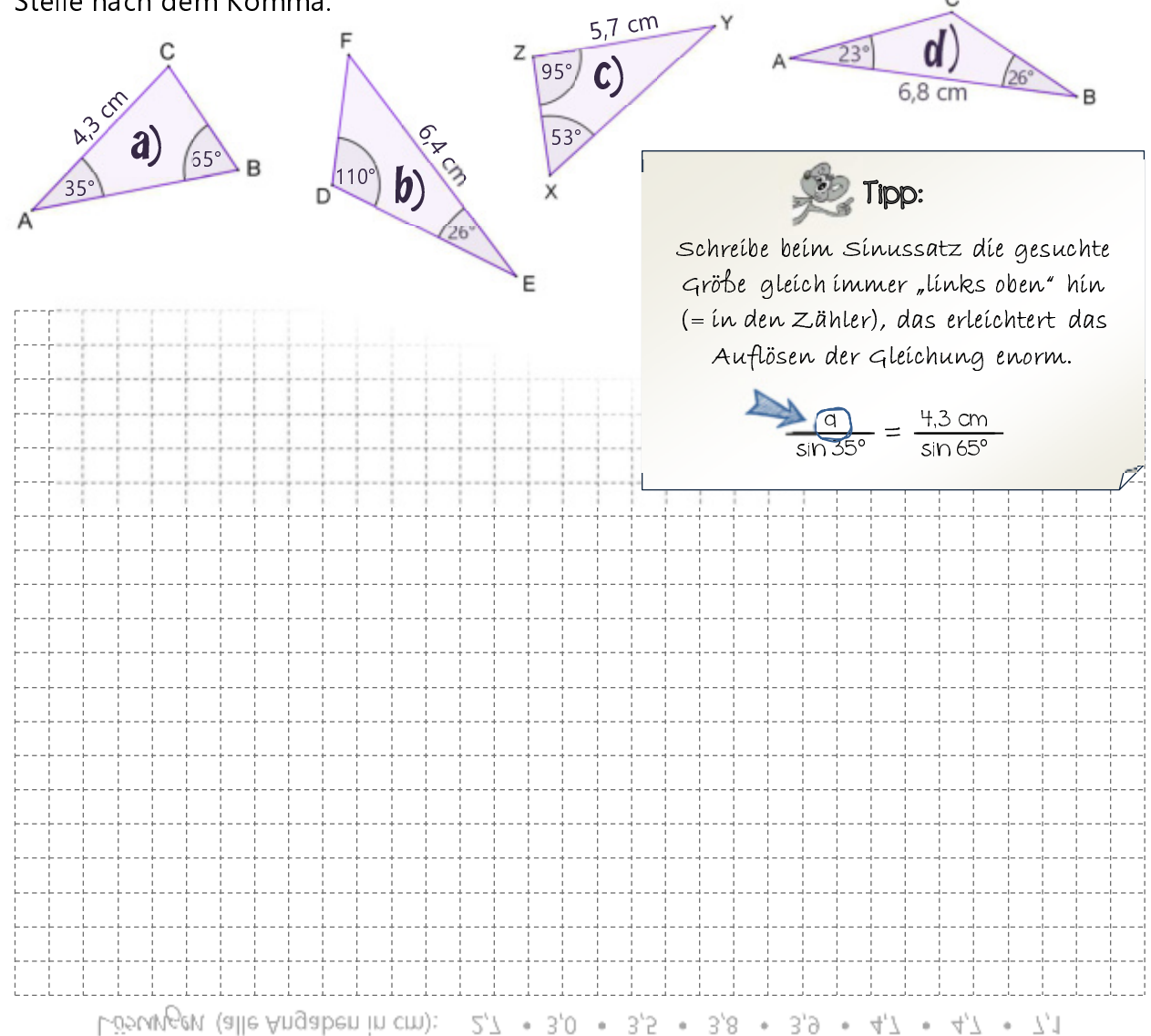

 Ermitteln Sie die Höhe h des Baumes, wenn gilt:  $\alpha = 45^\circ$ ,  $\beta = 70^\circ$ ,  $x = 30$  m. Runden Sie auf eine Nachkommastelle.

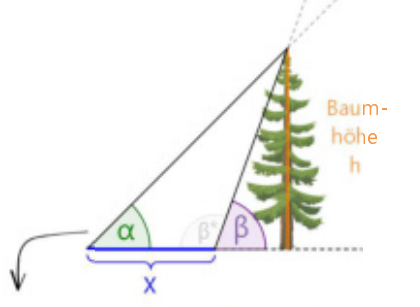

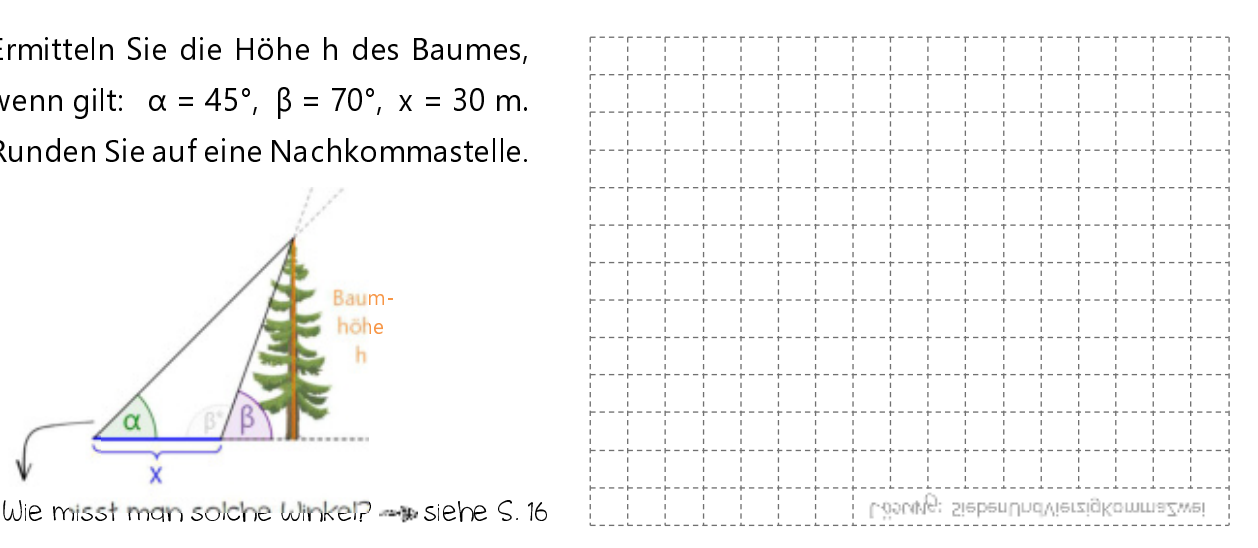

### 1.8 Flächeninhalt beliebiger Dreiecke mithilfe des Sinus

→ Berechnen des Flächeninhalts in beliebigen Dreiecken mithilfe des Sinus; Wiederholung: Sinussatz und Kosinussatz

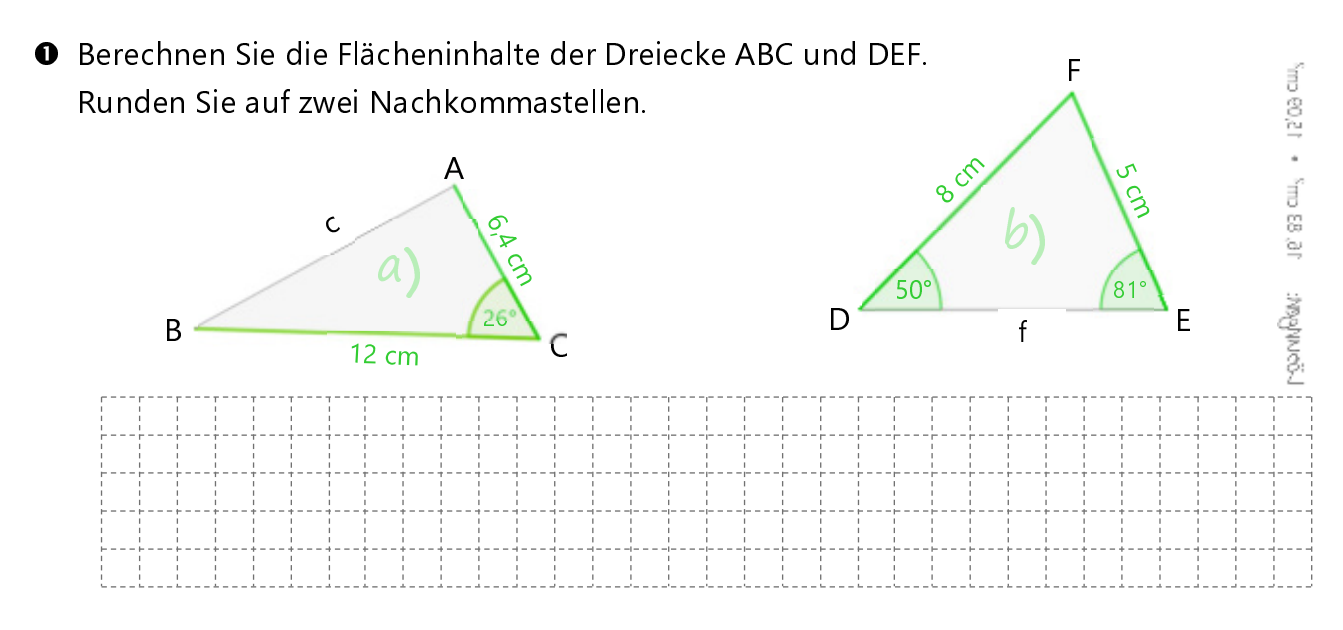

 Berechnen Sie alle fehlenden Innenwinkelmaße und Seitenlängen auf eine Nachkommastelle gerundet. Markieren Sie dann in der Tabelle mit den Maßzahlen den zugehörigen Buchstaben farbig. Zum Schluss ergibt sich (von links nach rechts gelesen) ein Lösungswort.

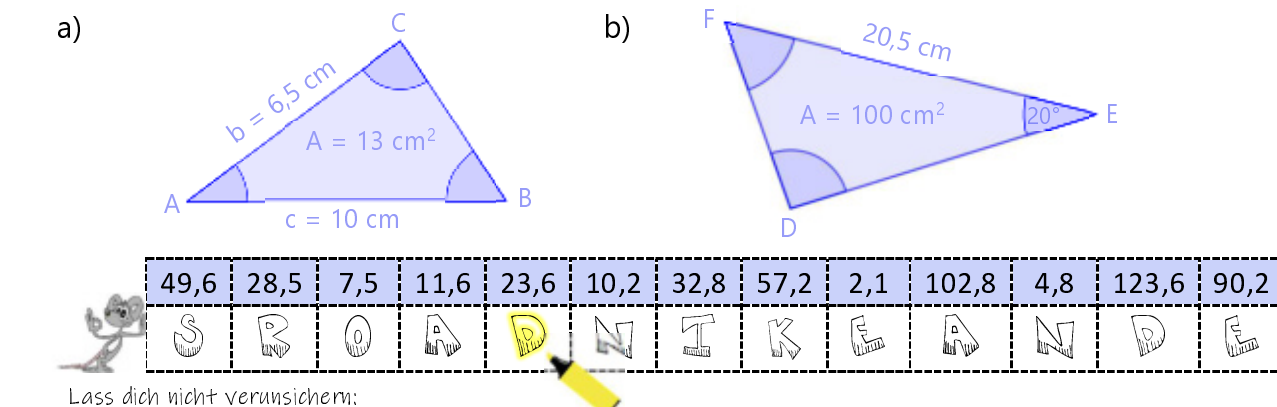

Manchmal gibt es mehrere Lösungswege, so dass deine Lösungen um eine Nachkommastelle abweichen kann.

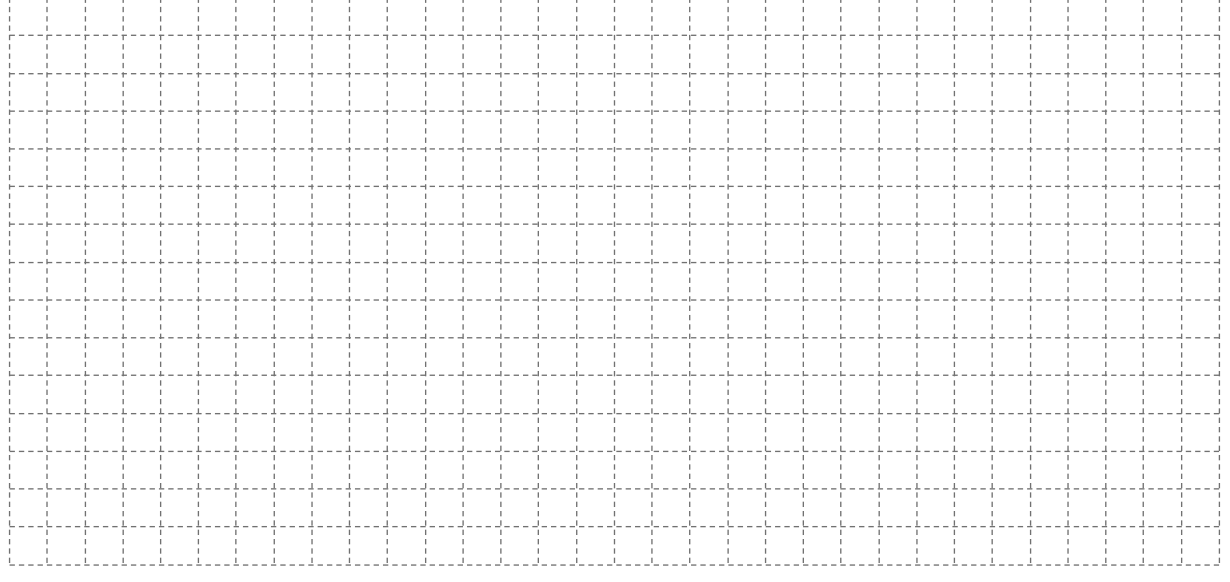

Gegeben ist ein räumlicher Körper. Zeichen Sie jeweils den dazugehörigen Axialschnitt.

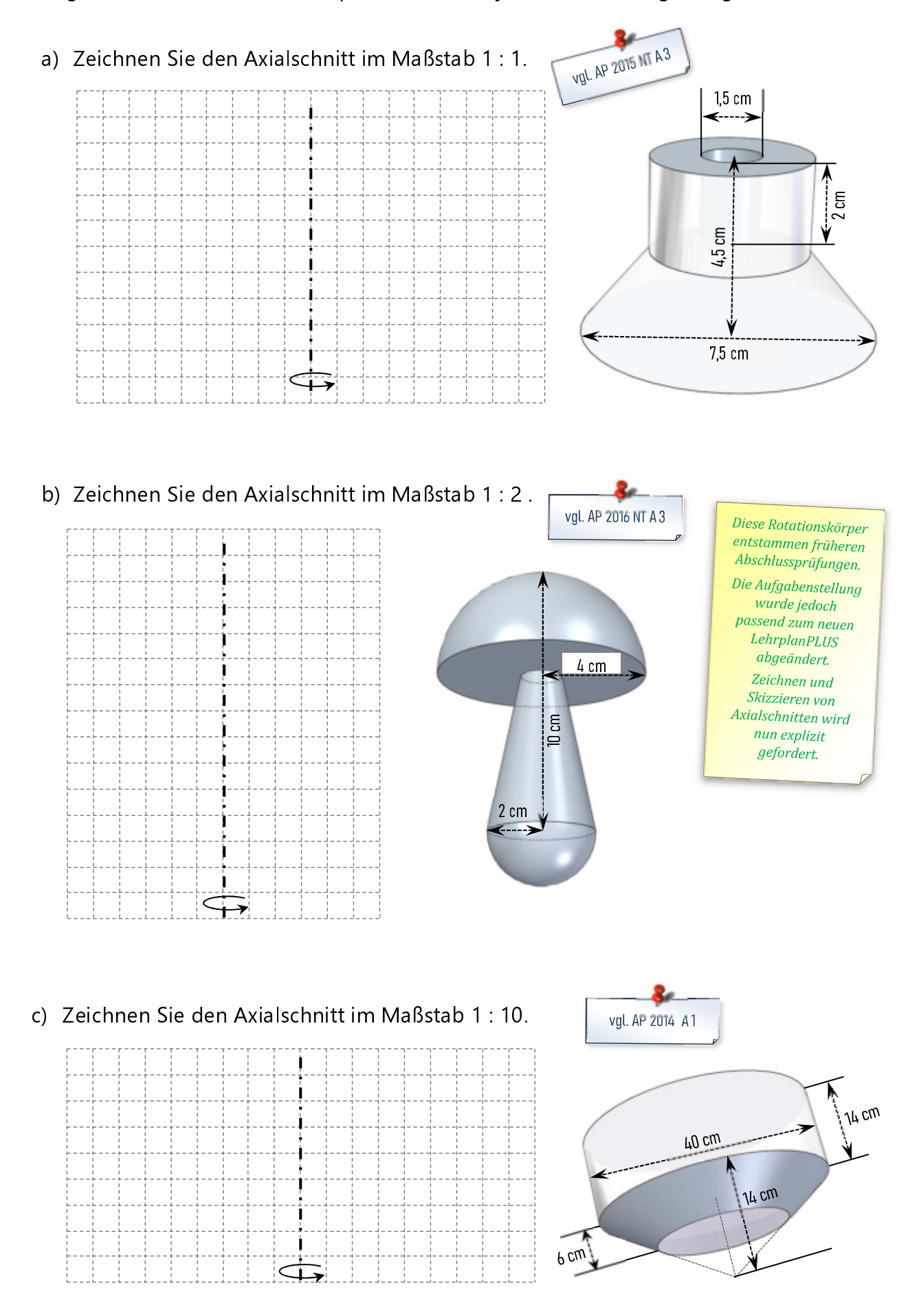

#### 2.6 Kegel: Oberflächeninhalt und Volumen

→ Oberflächeninhalt und Volumen (bzw. fehlende Werte) des Kreiskegels berechnen

Berechnen Sie die Oberflächeninhalte und Volumen des geraden Kreiskegels:

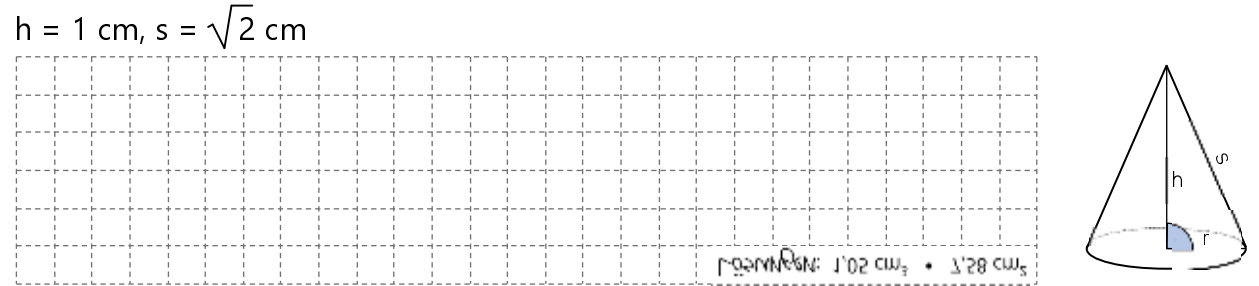

 Ein klassisches Martiniglas fasst eine Füllmenge von 20 cl und hat einen Durchmesser von 11 cm. Berechnen Sie die Höhe sowie die Mantelfläche des Kreiskegels.

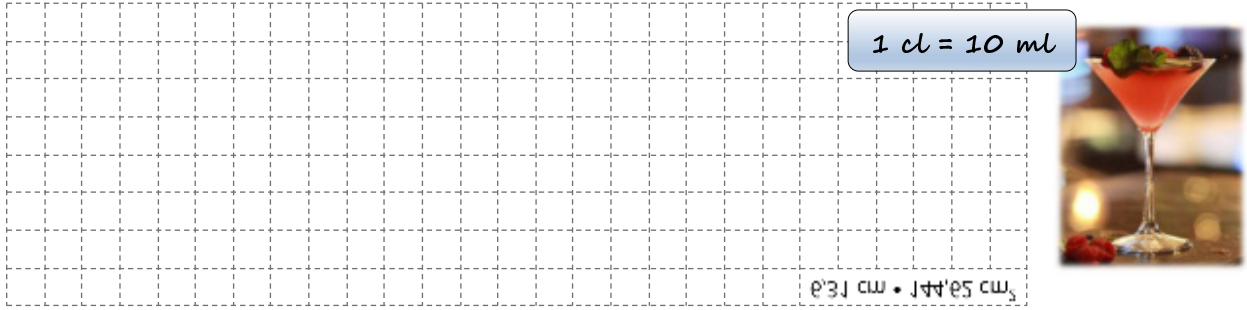

 Vervollständigen Sie die Formeln zu Berechnungen am Kreiskegel und ermittle damit die fehlenden Größen in der Tabelle. Runden Sie auf zwei Nachkommastellen. Alle Werte sind in cm (bzw.  $\text{cm}^2$  und cm $\text{3)}$  angegeben.

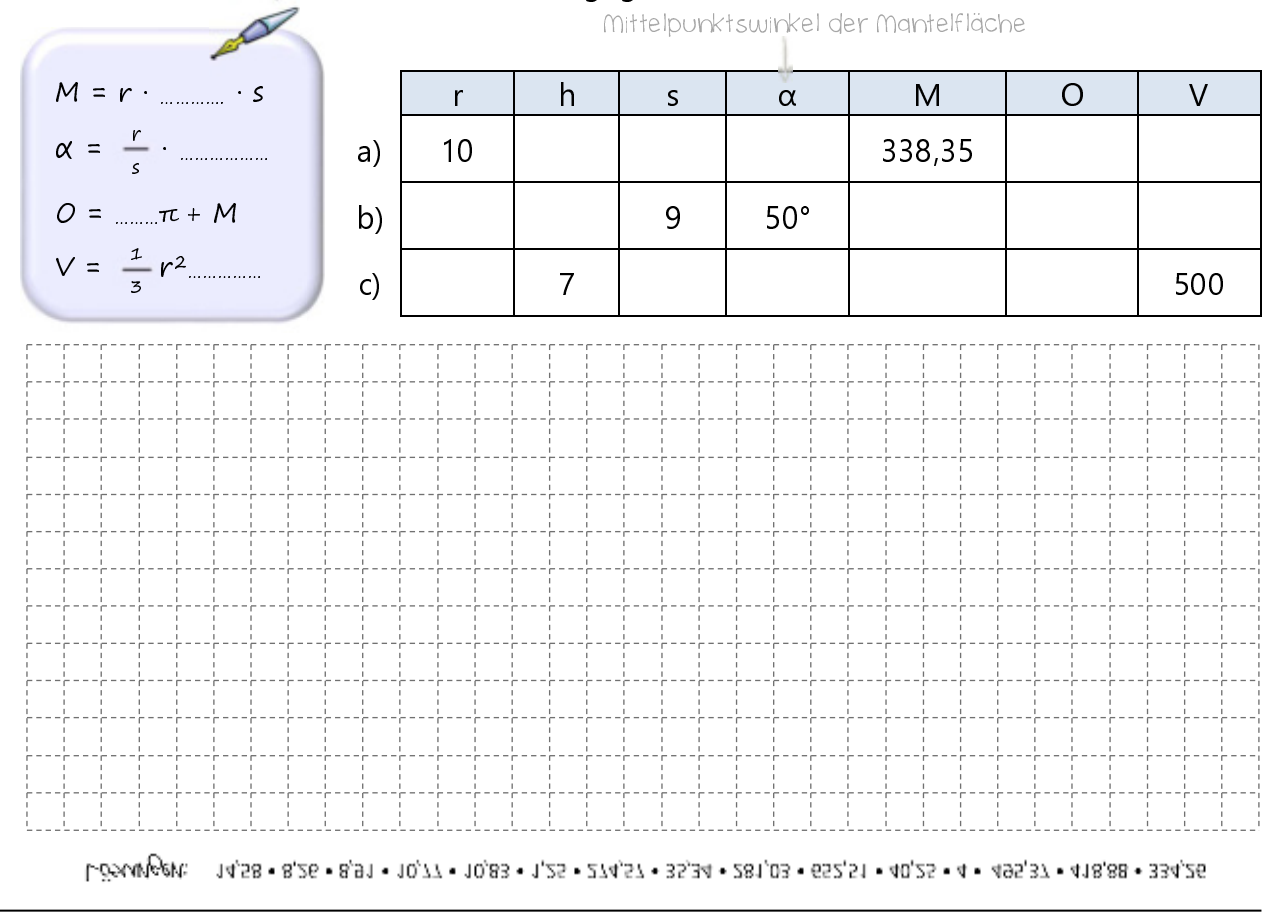

#### 2.7 Kugel: Oberflächeninhalt und Volumen

→ Oberflächeninhalt und Volumen (bzw. fehlende Werte) der Kugel berechnen

**O** In der Tabelle sind jeweils verschiedene Angaben über einen Tischtennisball, eine Billardkugel, einen Fußball und über einen Basketball gegeben. Berechnen Sie die fehlenden Werte. Runden Sie auf zwei Nachkommastellen. Welcher Ball gehört zu welcher Aufgabe?

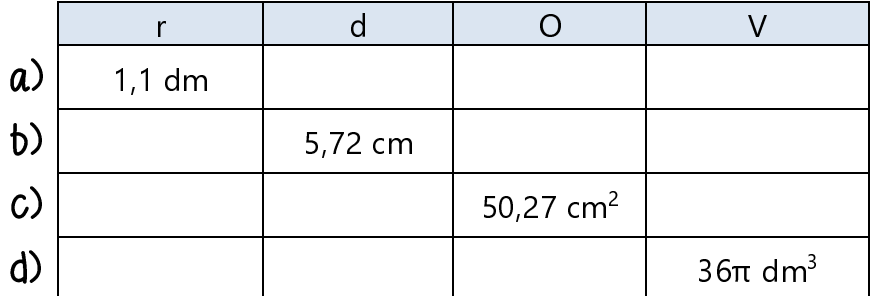

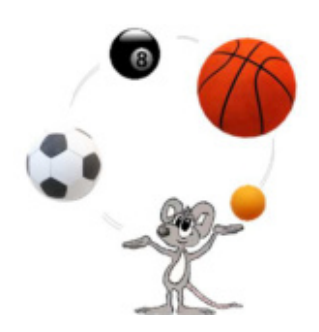

102,79 cm<sup>2</sup> • 113,10 dm<sup>2</sup> • 5,58 dm<sup>3</sup> • 97,99 cm<sup>3</sup> • 2,2 dm Goungen: 2,86 cm · 2 cm · 3 dm · 33,51 cm<sup>3</sup> · 4 cm · 6 dm · 15,21 dm<sup>2</sup>

**<sup>2</sup>** Wissenschaftler definierten den Meter so, dass es vom Nordpol bis zum Äquator genau 10 000 km sind. Demnach beträgt der Erdumfang circa 40 000 km. Zwar ist die Erde nicht perfekt rund, aber für folgende Aufgabe gehen wir mal davon aus.

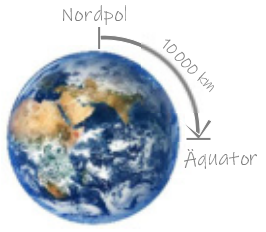

- a) Berechnen Sie den Durchmesser der Erde. Runden Sie auf ganze Kilometer.
- b) Circa ein Drittel unserer Erdoberfläche ist mit Wald bedeckt. Ein Hektar Wald speichert pro Jahr circa 10 Tonnen CO2. Wie viel Tonnen CO2 bindet unser Wald jährlich?

Schon gewusst? Ein Einwohner in Deutschland produziert jährlich durchschnittlich 7,9 Tonnen CO2. Lönungen: 12732 km 169 754 728 000 t

#### 3.1 (Einfache) Exponentialgleichungen und der Logarithmus

 $\rightarrow$  Lösen einfacher Exponentialgleichungen erst im Kopf, dann durch Anwenden des Logarithmus; Gleichungen der Form  $k \cdot a^x = b$ Beispielaufgaben aus früheren Abschlussprüfungen

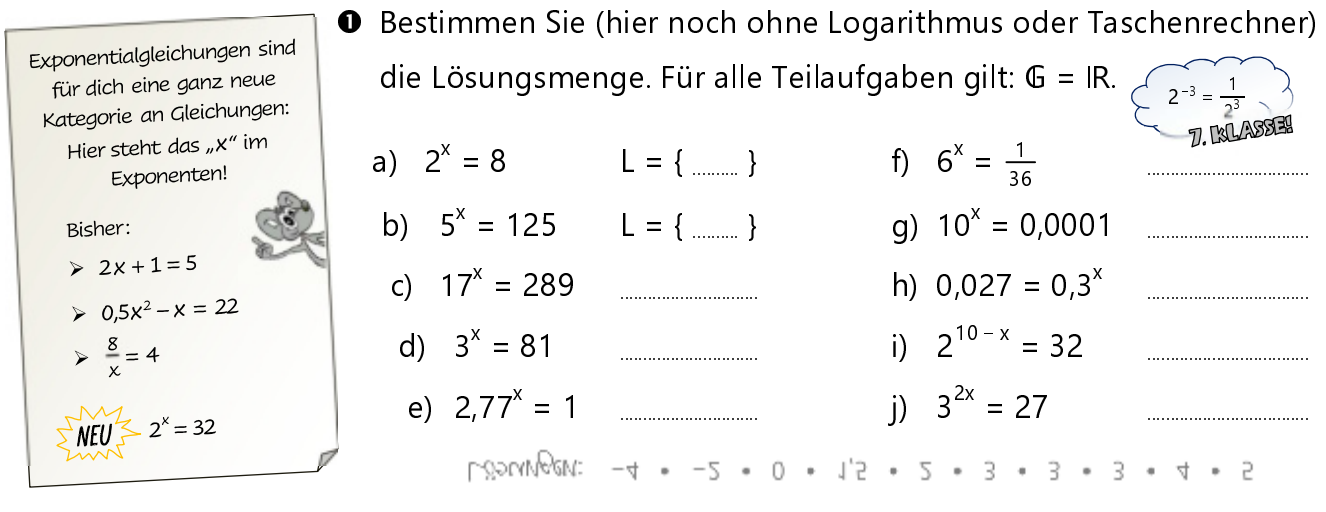

<sup>2</sup> Verwenden Sie den Logarithmus, um die Gleichungen aus Aufgabe <sup>●</sup> b) bis h) zu lösen. Beginnen Sie jede Gleichung mit x = ... Lösen Sie anschließend mit dem Taschenrechner.

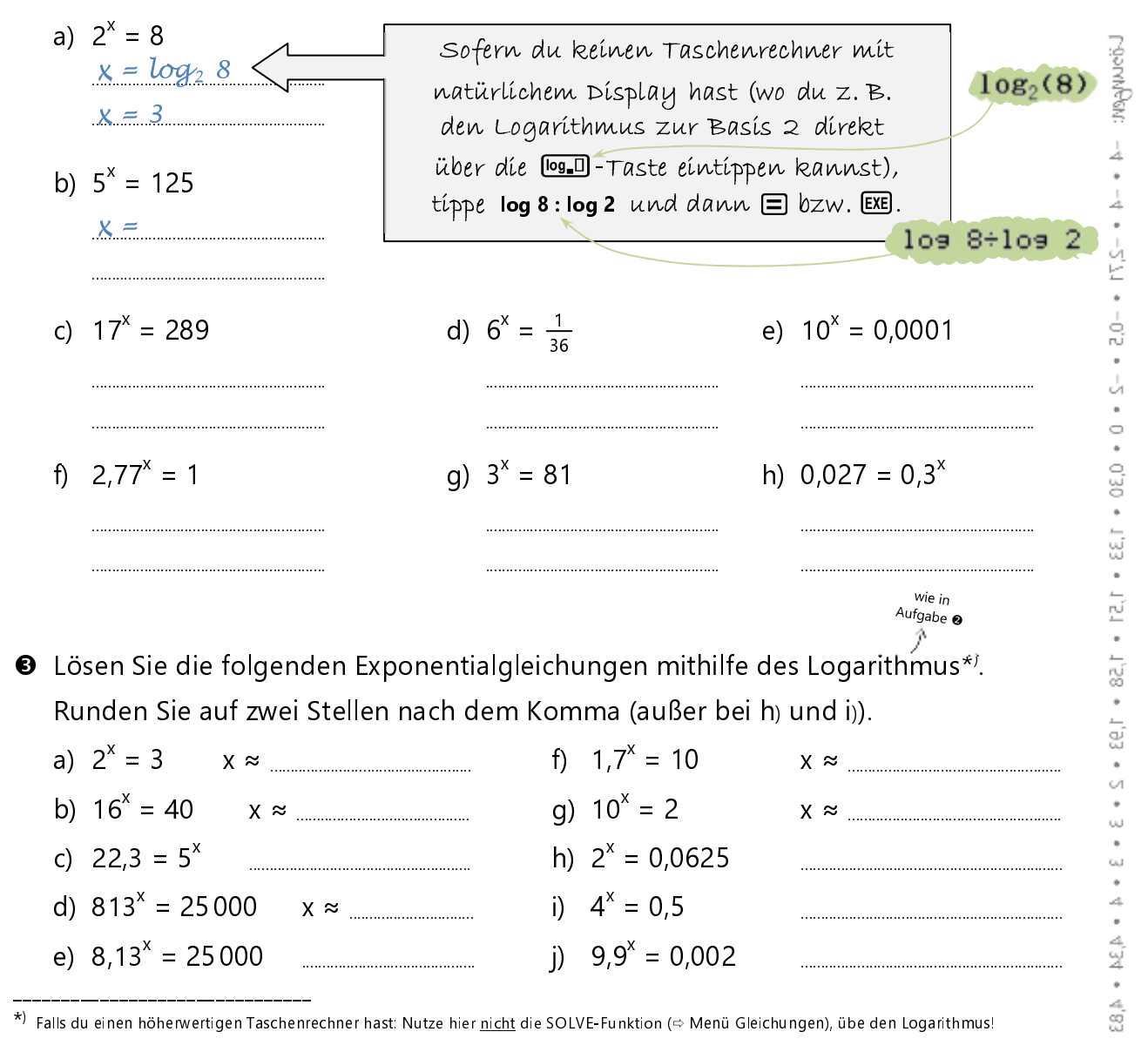

 Und jetzt umgekehrt! Der Scheitelpunkt einer Normalparabel ist gegeben und Sie sollen die zugehörige Funktionsgleichung in der Scheitelpunktsform angeben.  $(x, y \in \mathbb{R})$ 

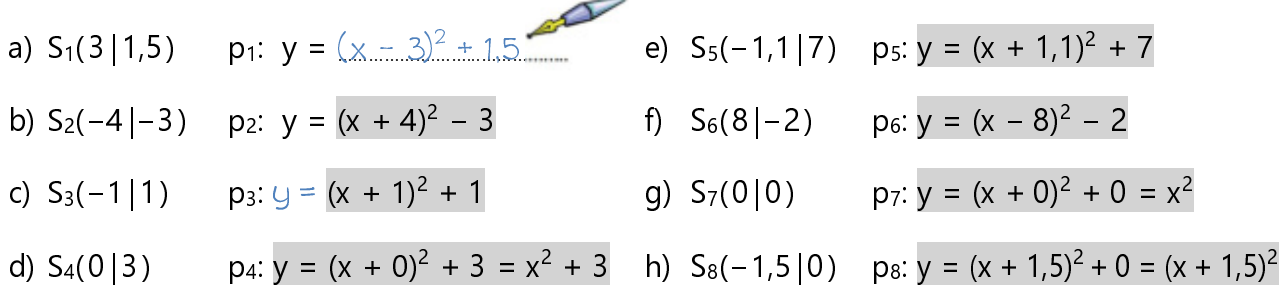

**O** Zeichnen Sie die Normalparabel  $p_1$ :  $y = x^2$  mit Bleistift in das vorbereitete Koordinatensystem ein (vielleicht haben Sie so eine Parabelschablone? Ansonsten hilft die kleine Wertetabelle unten). Verschieben Sie diese dann um 2,5 LE nach rechts und zeichnen Sie die neue Parabel p<sub>2</sub> mit grüner Farbe ein. Verschieben Sie nun p<sub>2</sub> um 1 LE nach oben und zeichnen Sie die neue Parabel p<sub>3</sub> in Blau ein.

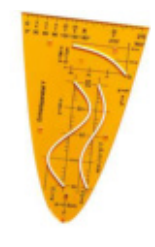

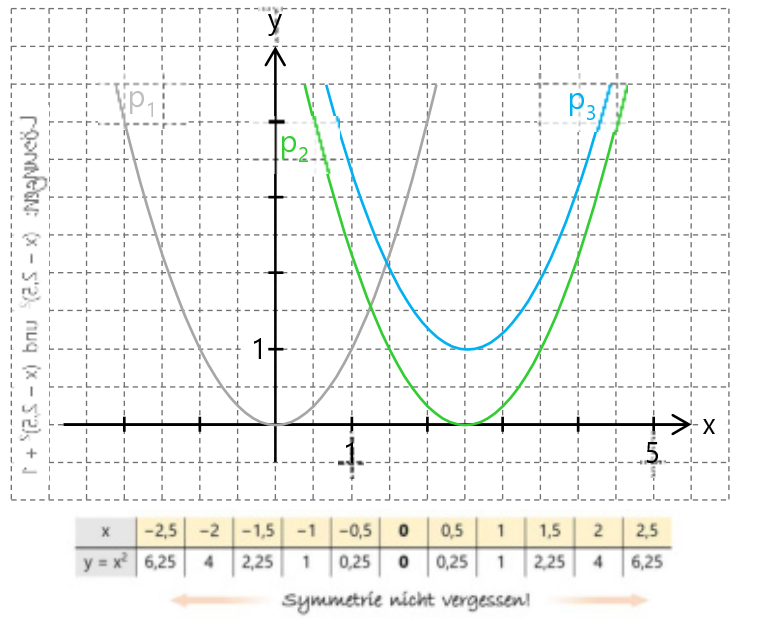

Notieren Sie die Scheitelpunkte  $S_2$  und  $S_3$  und geben Sie anschließend die Funktionsgleichung von  $p_2$  und  $p_3$  an.

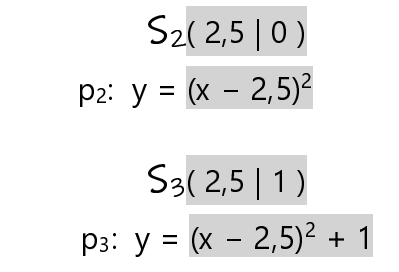

Weißt du's noch? Wertetabelle mit dem Taschenrechner → siehe Homepage des Verlags! (www.voll-verlag.de → Mathe-Service)

 Gegeben sind Gleichungen und Scheitelpunkte von Parabeln. Geben Sie an, mit welcher Zahl die Symbole belegt werden müssen.  $(x, y \in \mathbb{R})$ 

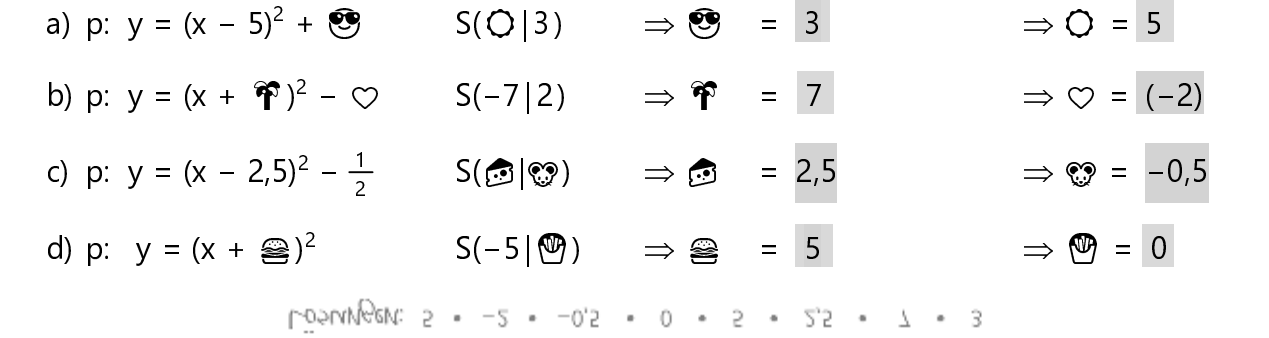

### 4.2 Der Öffnungsfaktor ("Formfaktor") a

 → Bedeutung des "Formfaktors" bzw. Parameters a; Zuordnung einer Funktionsgleichung zu einem Funktionsgraphen; Überprüfen, ob Punkt auf Parabel liegt; Parabelfunktion zeichnen

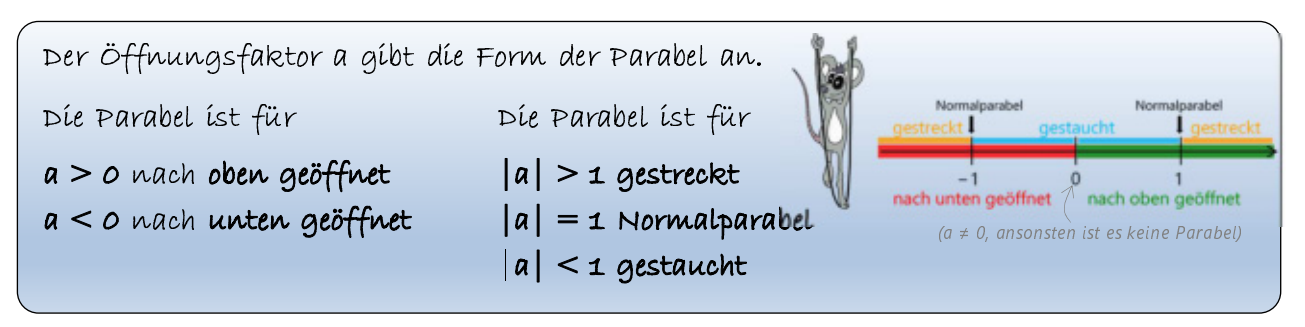

- Setzen Sie in das Kästchen jeweils einen beliebigen Wert ein, allerdings so, dass sie zu den dazugehörigen Aussagen passen. Es gibt hier unendlich viele ten. Grund
	- a) Parabel ist nach oben geöffnet und gestreckt:
	- b) Parabel ist nach oben geöffnet und gestaucht:
	- c) Parabel ist nach unten geöffnet und gestreckt:
	- d) Parabel ist nach unten geöffnet und gestaucht:

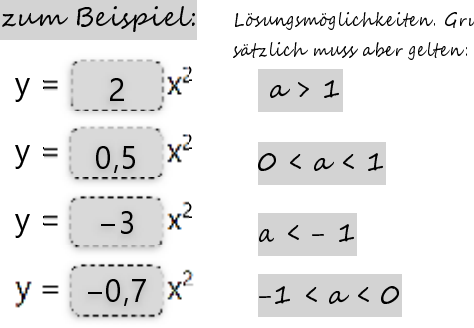

 Kreuzen Sie an, welche Eigenschaften auf die jeweilige Parabelfunktion zutreffen und notieren Sie in der letzten Spalte die Anzahl der Nullstellen (= Schnittpunkte mit der x-Achse).

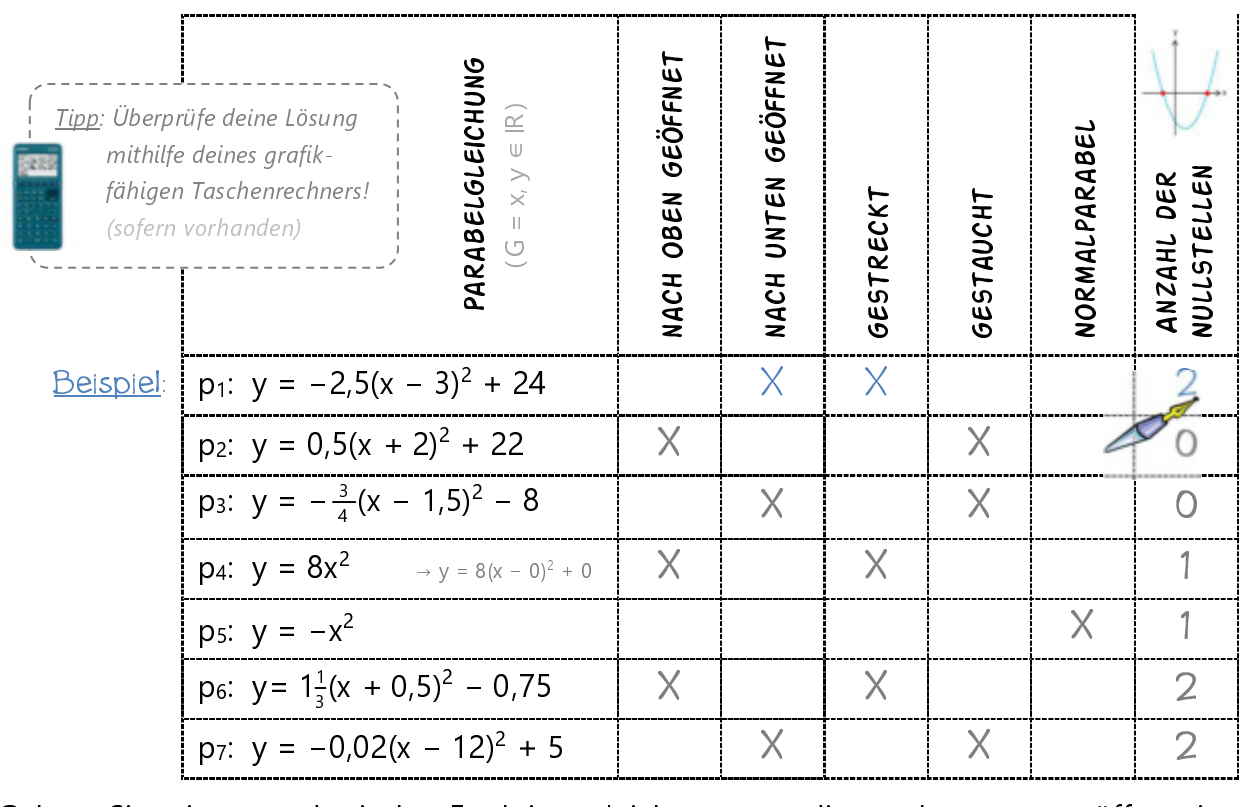

 Geben Sie eine quadratische Funktionsgleichung an, die nach unten geöffnet ist, gestreckt ist und keine Nullstelle besitzt: $\cup \stackrel{\mathbb{Z}.\mathcal{B}!}{=} -2 (\mathrm{\mathsf{x}}\, -\, 3)^2 - 4$ 

#### 5.2 Vereinfachte Baumdiagramme und Pfadregeln

 $\rightarrow$  Bestimmen der Wahrscheinlichkeit gewisser Ereignisse bei zusammengesetzten (mehrstufigen) Laplace-Experimenten, Anwendung der Pfadregeln

Die Wahrscheinlichkeit bestimmter Ereignisse bei (einstufigen) Laplace-Experimenten anzugeben, ist relativ leicht. Erinnerst du dich?

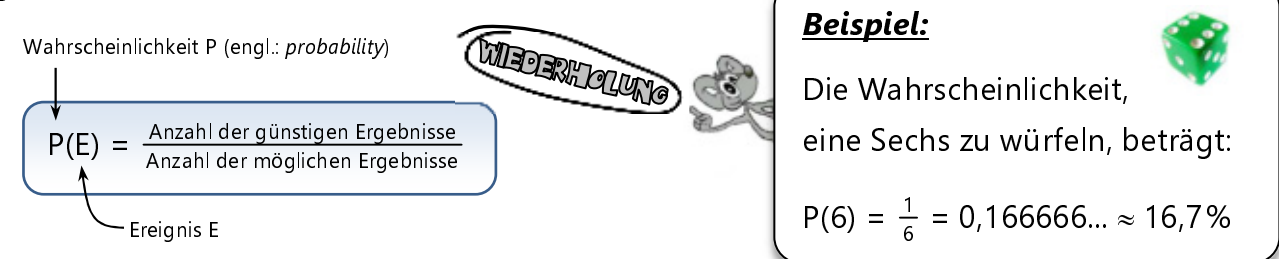

(Voraussetzung: Alle Ergebnisse sind gleich wahrscheinlich, siehe S. 90.)

 Wie hoch ist die Wahrscheinlichkeit, dass beim Würfeln mit einem normalen (nicht gezinkten) Spielwürfel ... a) das Ergebnis größer oder gleich 3 ist?

b) das Ergebnis eine Primzahl ist?

Gib jeweils zuerst das Ereignis E als Menge an und bestimme dann P(E) als Bruch und in Prozent (runde auf ganze Prozent).

a) 
$$
E = \{3; 4; \dots \}
$$
  $\Rightarrow$  P(E) =

$$
\text{L\"{S}}5 \text{U}(V \oplus \text{C}) = \{3; 4; 5; 6\}, \text{P(E)} = \frac{2}{3} \times 67 \, \% \quad \text{b)} \text{E} = \{2; 3; 5\} \Rightarrow \text{P(E)} = \frac{1}{2} = 50 \, \%
$$

 Interessanter wird das Ganze, wenn man zwei (oder sogar mehr) Laplace-Experimente hintereinander durchführt und dann versucht, die Wahrscheinlichkeit für gewisse Ereignisse zu bestimmen. Ein Baumdiagramm hilft dir, bei solchen mehrstufigen Zufallsversuchen den Überblick zu behalten.

Sie werfen dreimal hintereinander eine Münze. Wie hoch ist die Wahrscheinlichkeit, dass

- a) ... das Ergebnis dreimal "Zahl" oder dreimal "Wappen" ist (also  $E = \{Z-Z-Z, W-W-W\}$ ?
- b) ... die Münze mindestens zweimal "Zahl" zeigt?

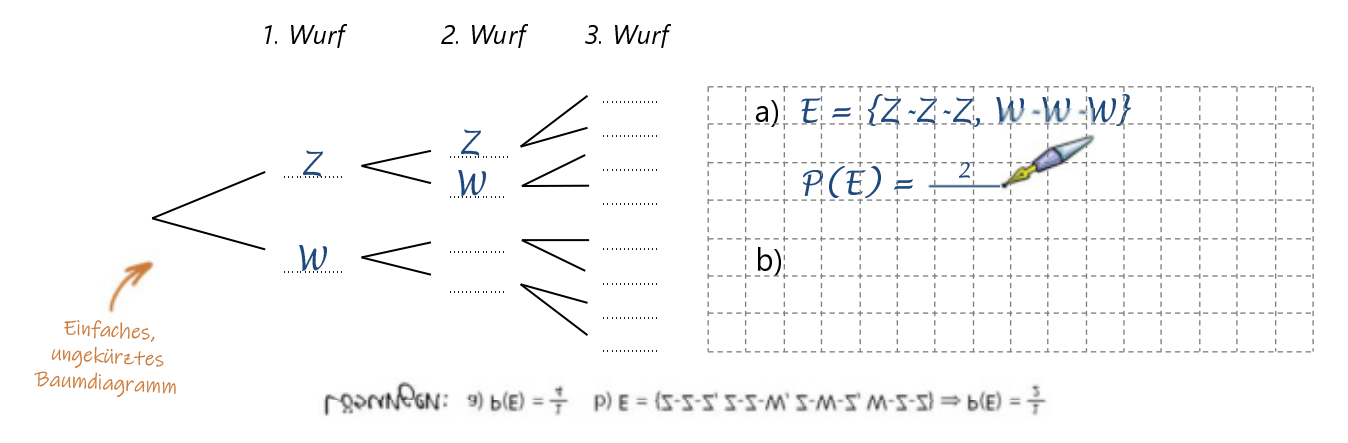